Wichtigste Änderung/Erneuerungen im 1aOpt 2022/23 in einer kurzen Zusammenfassung.

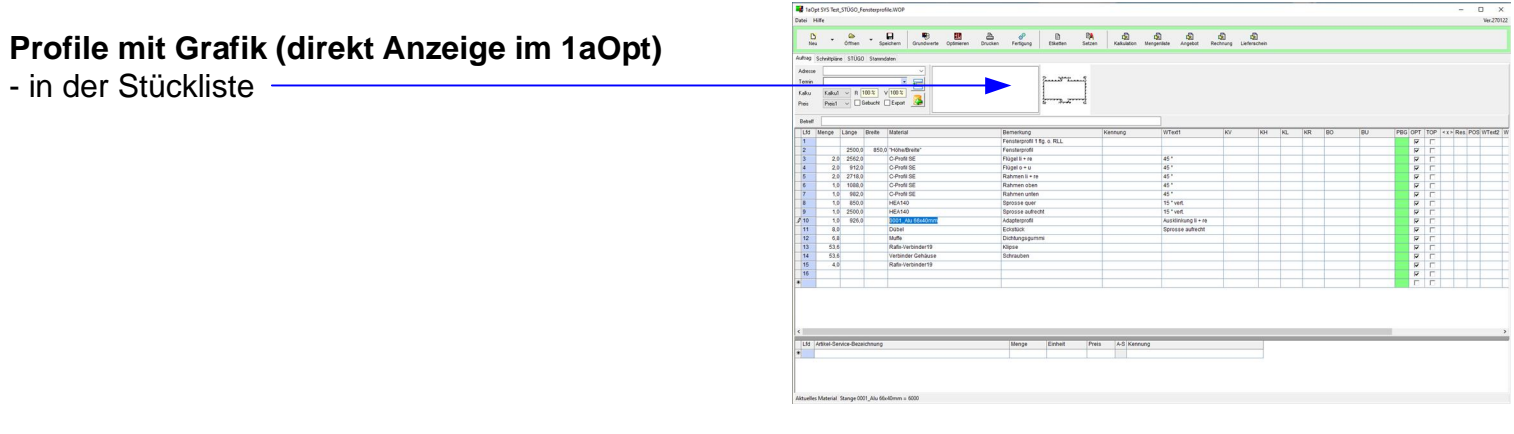

# **Profile mit Grafik**

- Ausdruck im Schnittplan

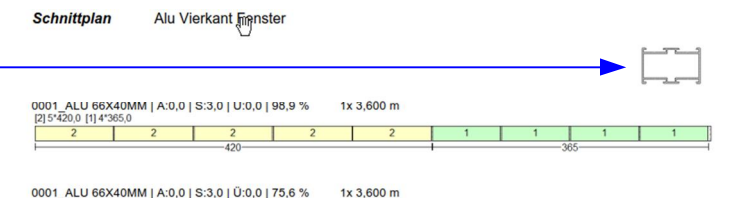

0001\_ALU 66X40MM | A:0,0 | S:3,0 | 0:0,0 | 75,6 % 1x 3,600 m<br>|2| 3\*420,0 | 1| 4\*365,0<br>| 2 | 2 | 2 | 1 | 1 

## **Schnittplan mit Farb\_ID**

- lfd. in gleicher Hintergrundfarbe wie im Schnittplan

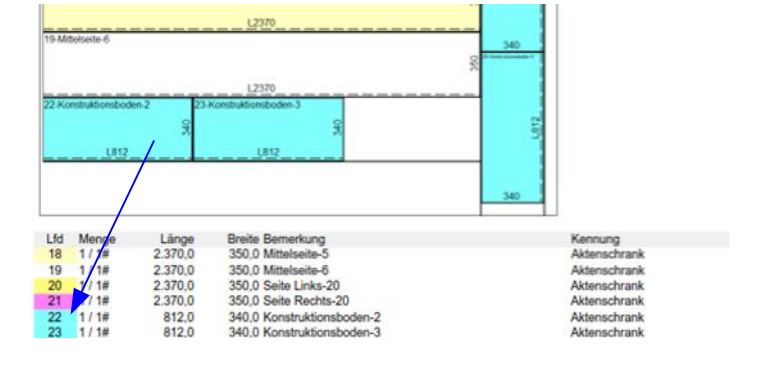

Kalkulation Arbeitszeit Zuschnitt Bestand Kalkulationsliste Mengenliste Schnittplan Fertigung

Plattenzuschnitt-

Lfd Menge<br>1 3/5<br>2 1/5

Länge<br>1.920,0<br>660,0

## **Zuschnittzeit**

- mit Mindestzeit pro Material oder Auftrag

## **Schnittplan Listendruck**

- Teileübermaß mit TÜL und TÜB möglich

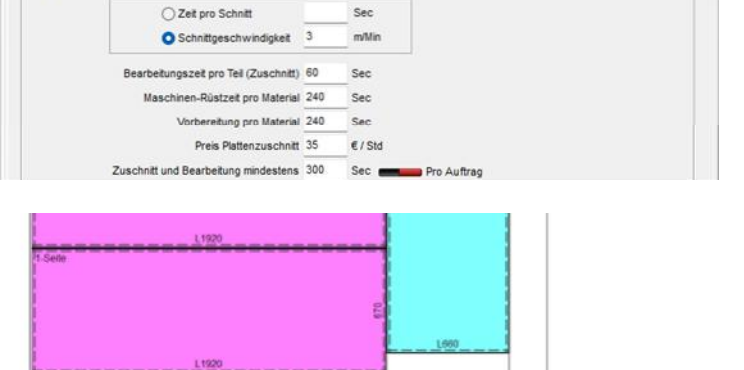

Kennung<br>Struktur=J<br>Struktur=J

TÜL TÜB

#### **Reserveplatte**

- Auswahl aus vorhandenen Größen
- ohne Anschnitt und keine Schnittlänge

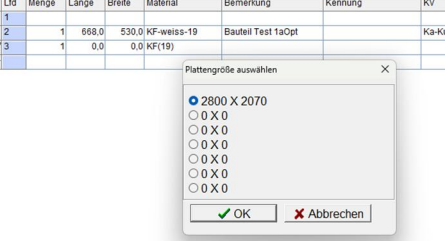

Breite Bernerkung<br>670,0 Seite<br>1.910,0 Seite

# Profile mit Ansicht (CAD oder Foto)

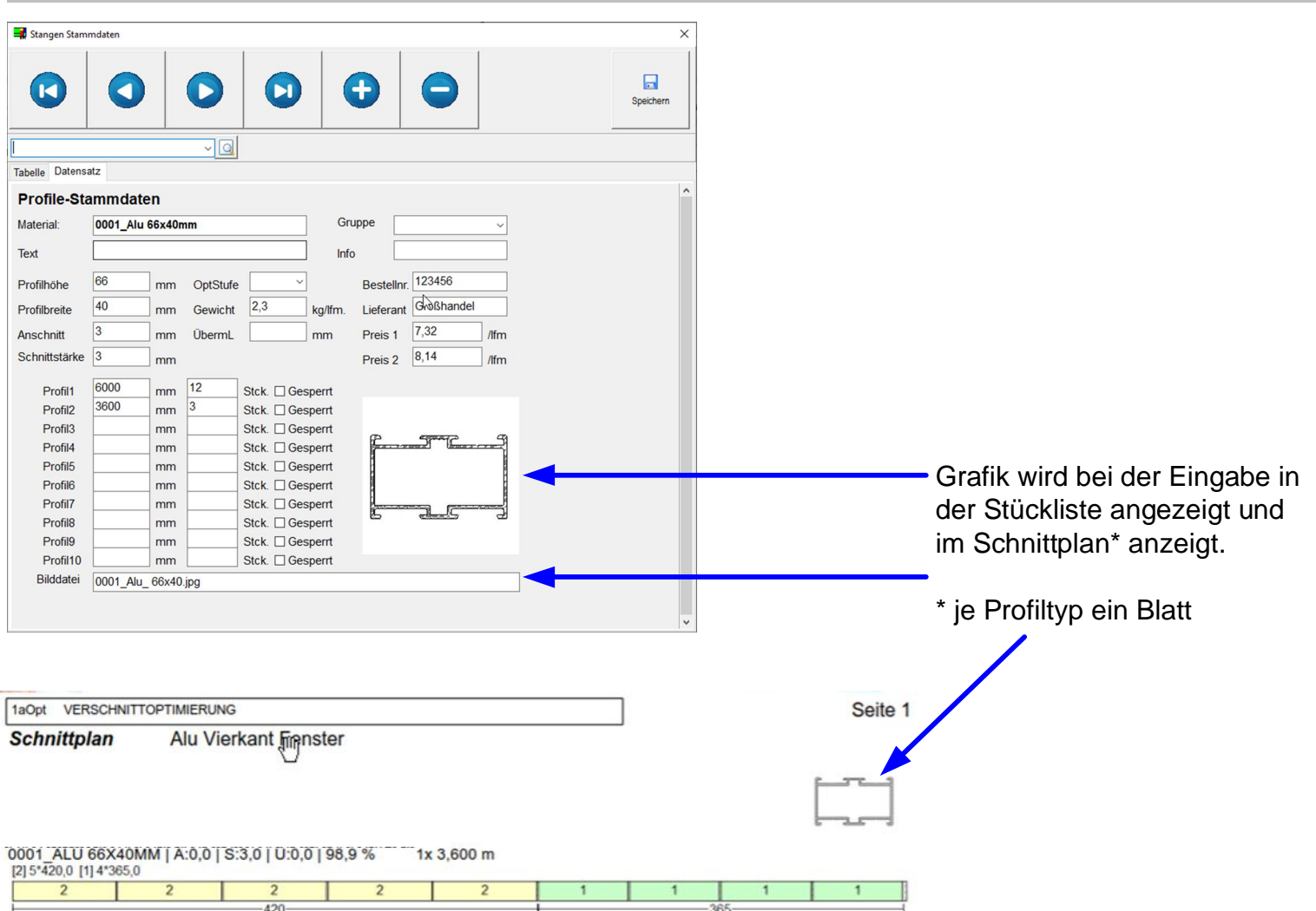

# Schnittplan mit lfd-Hintergrundfarbe

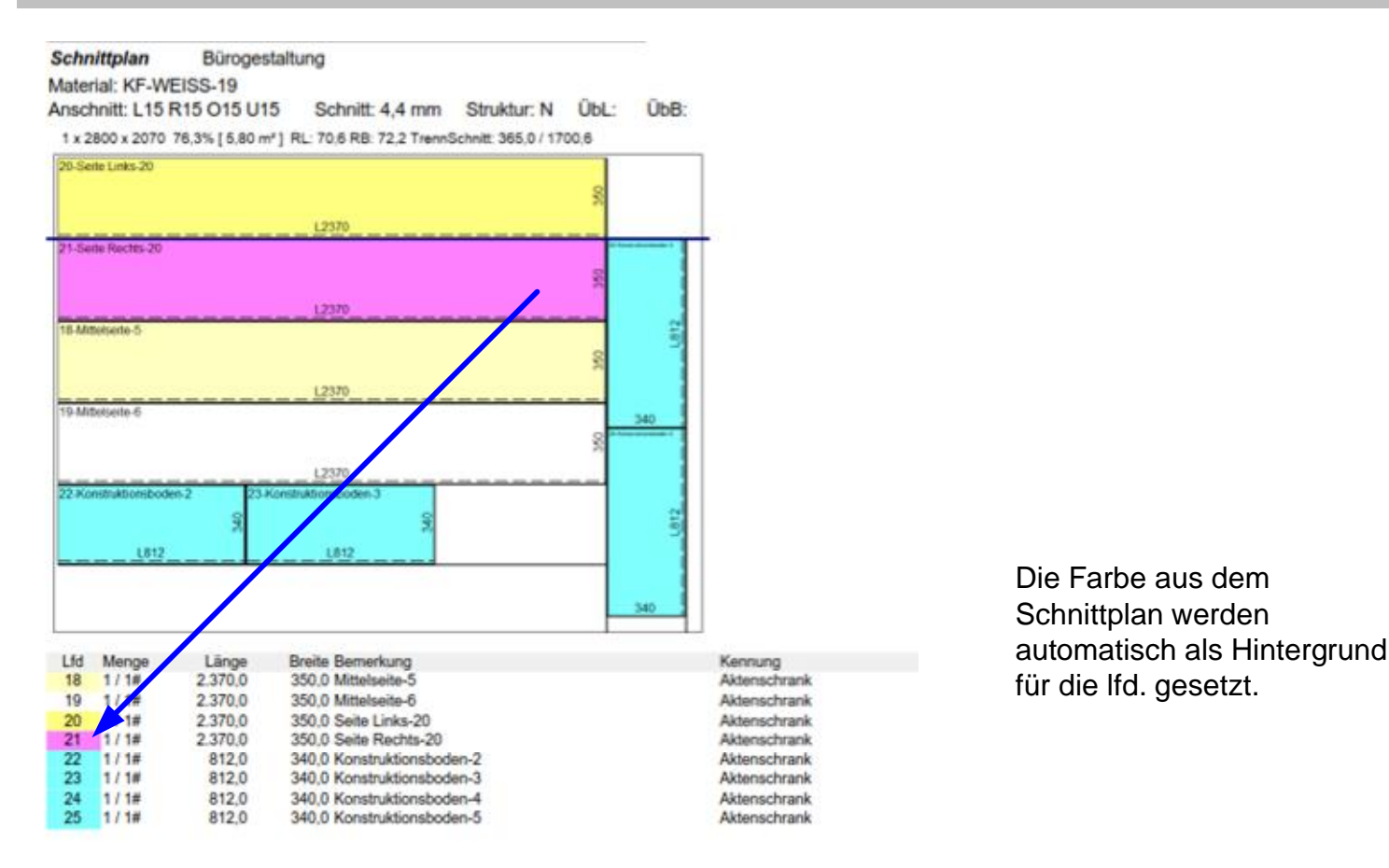

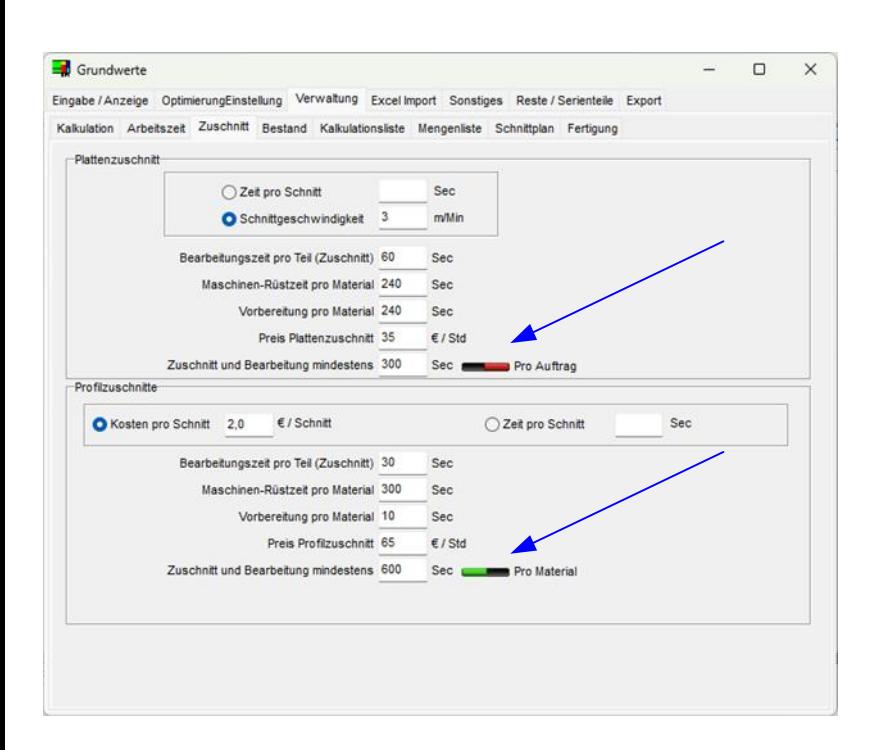

Die Mindestzeit kann sowohl für ein Material als auch für den Auftrag bestimmt werden.

# TÜB und TÜL für Teileübermaß

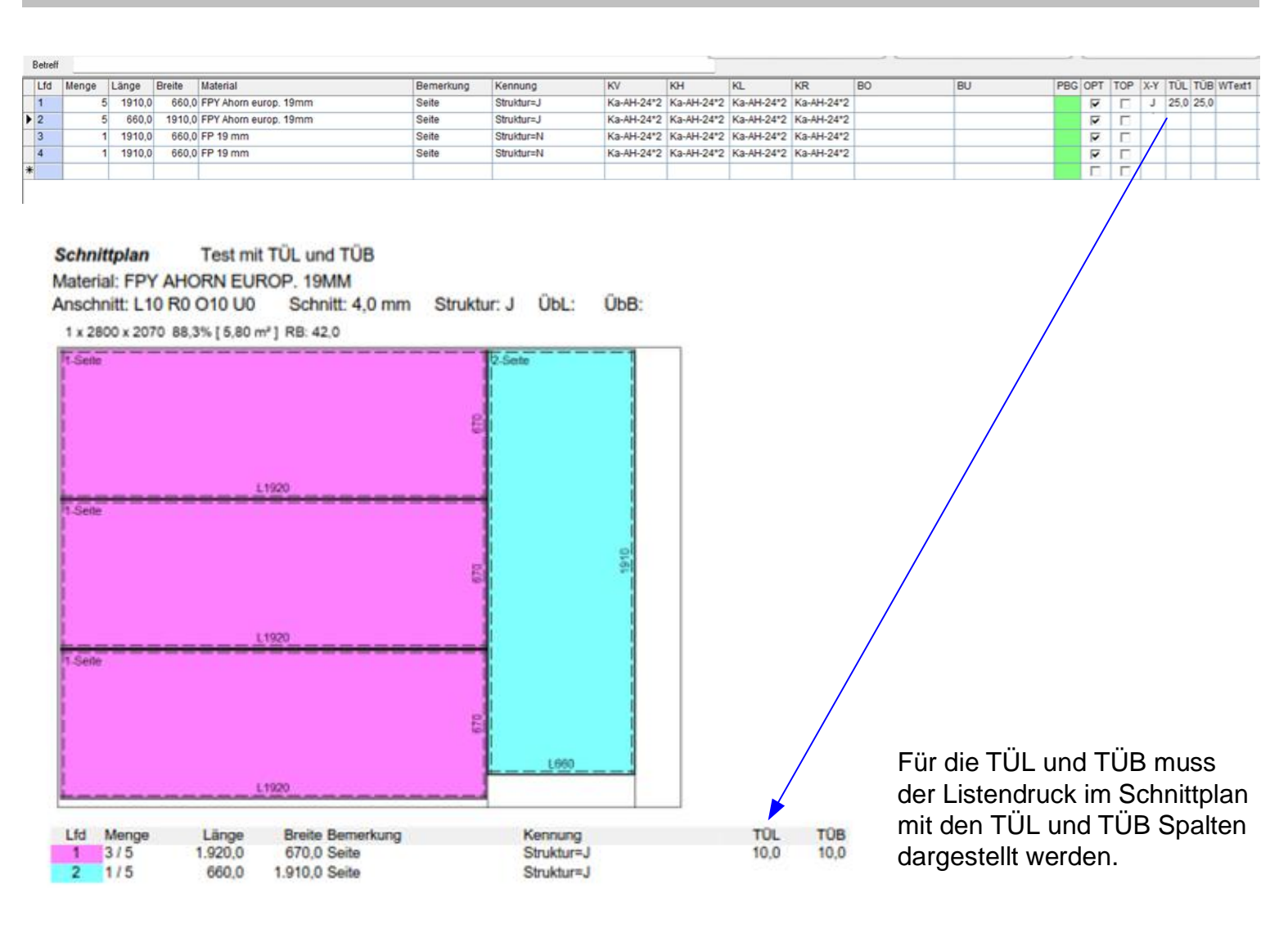

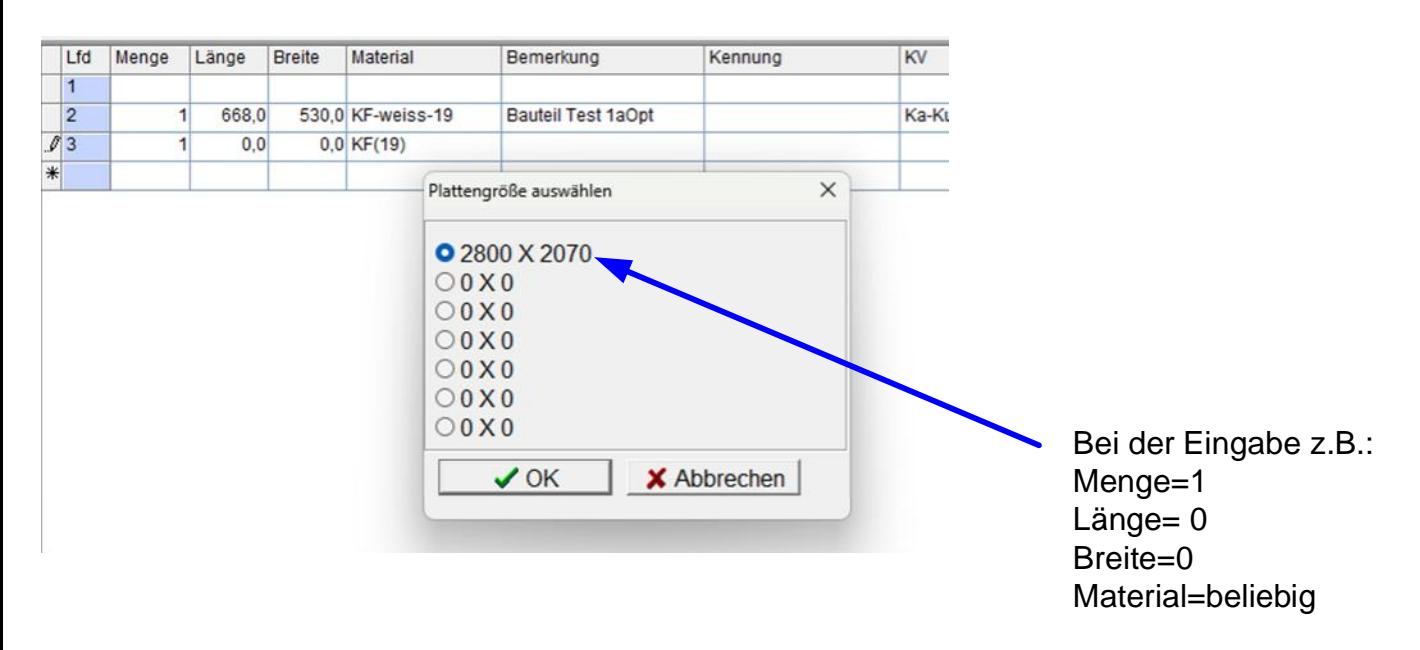

Nach der Materialeingabe erscheinen die verfügbaren Plattengrößen. Reserveplatte werden als ganze Platte ohne Optimierung und Schnitt gerechnet.

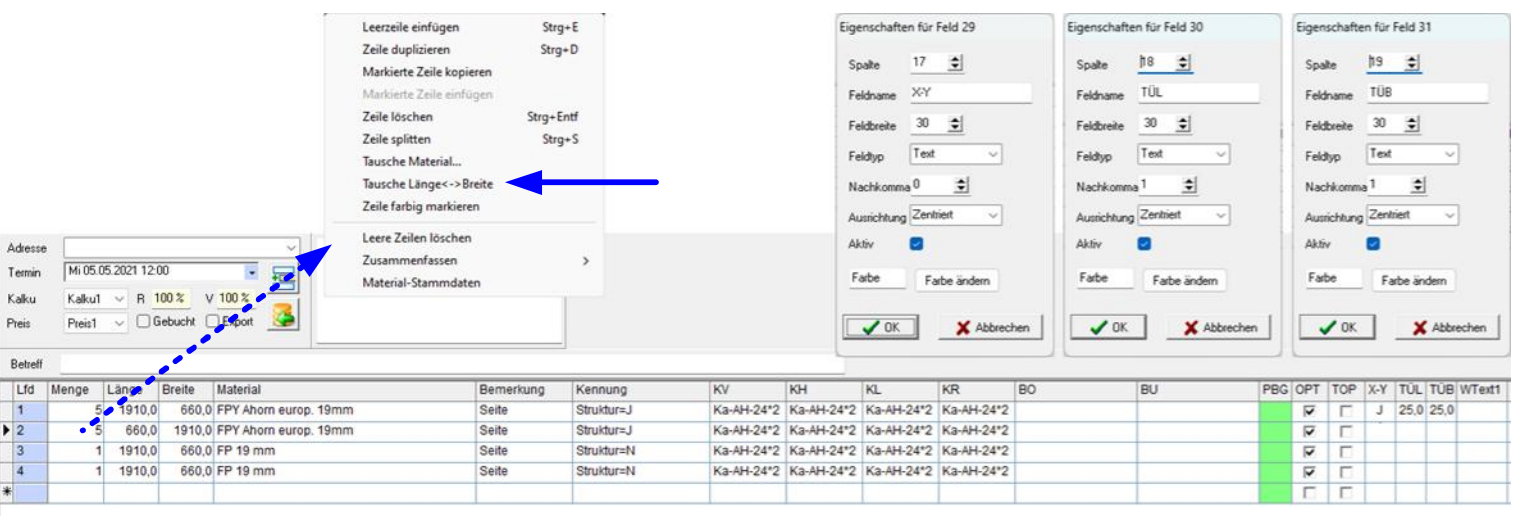

In den Plattenstammdaten gibt es eine Eingabe für Struktur J/N

Bei Struktur "J" dürfen die Teile nicht gedreht werden

Die Spalte <X-Y> ermöglicht jedoch bei einen "J" dass das Teil gedreht werden darf.

Soll ein Teil um 90 Grad gedreht werden, so kann man das über "Tausche Länge<->Breite" einstellen

Bei Struktur "N" dürfen die Teile gedreht werden

Die Spalte <X-Y> ermöglicht jedoch bei einen "N" dass das Teil nicht gedreht werden darf.

# Design und Icon

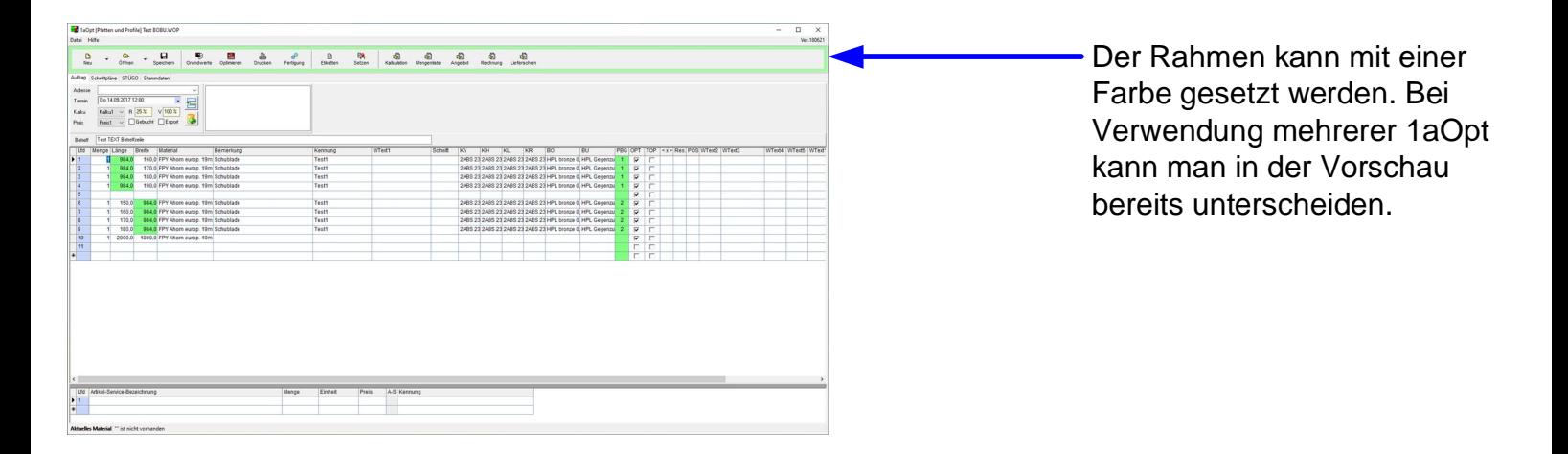

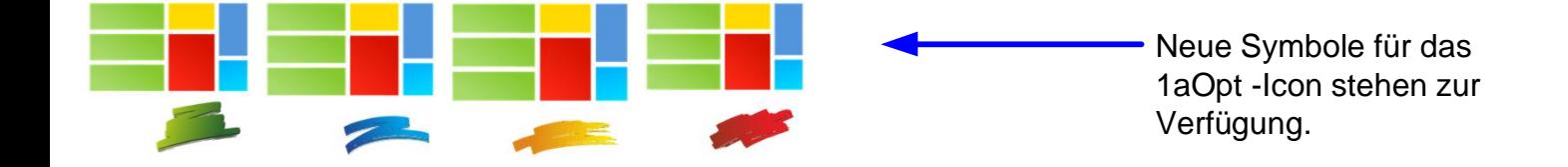

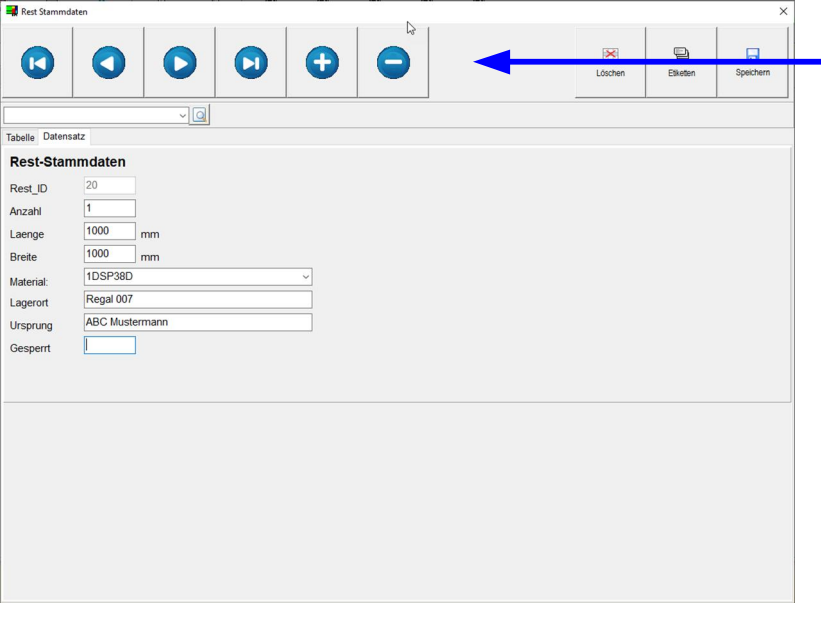

Für die Stammdaten-Verwaltung kann auch die Kopfzeile individuell Eingestellt werden.

# Excel-Import

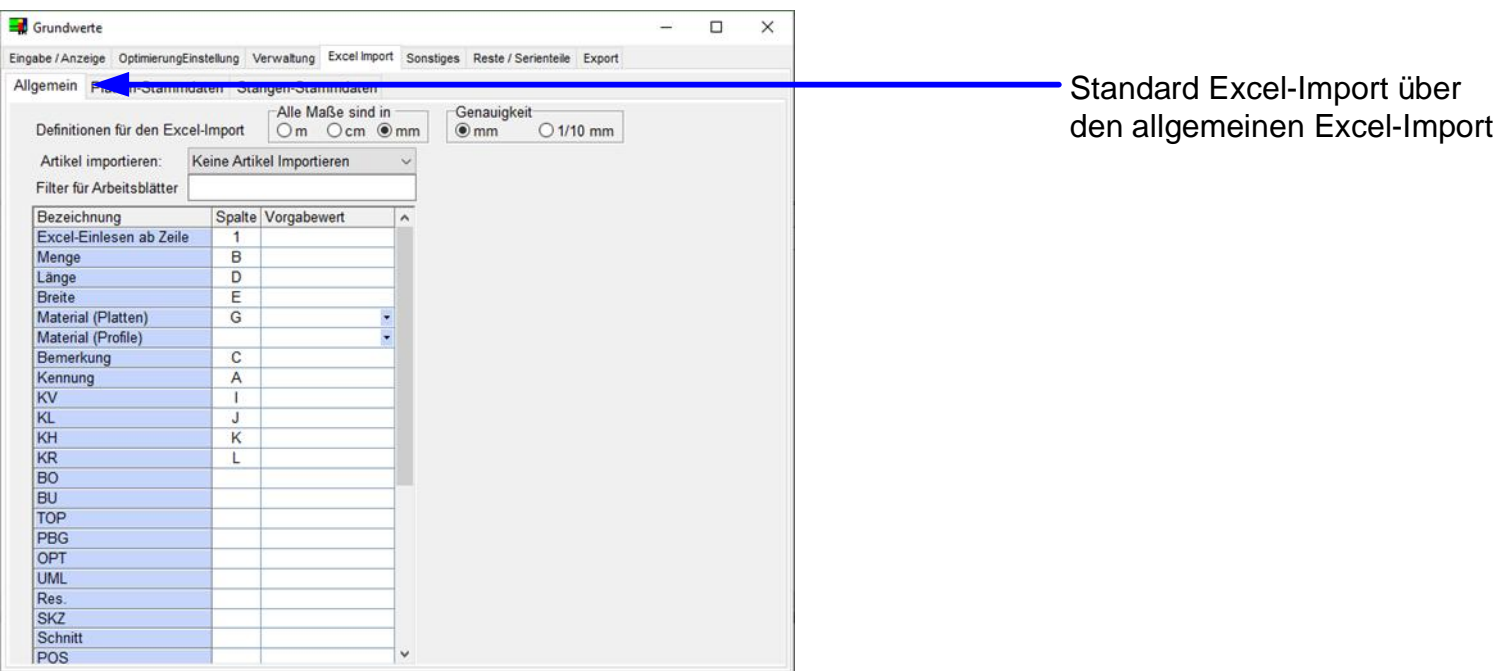

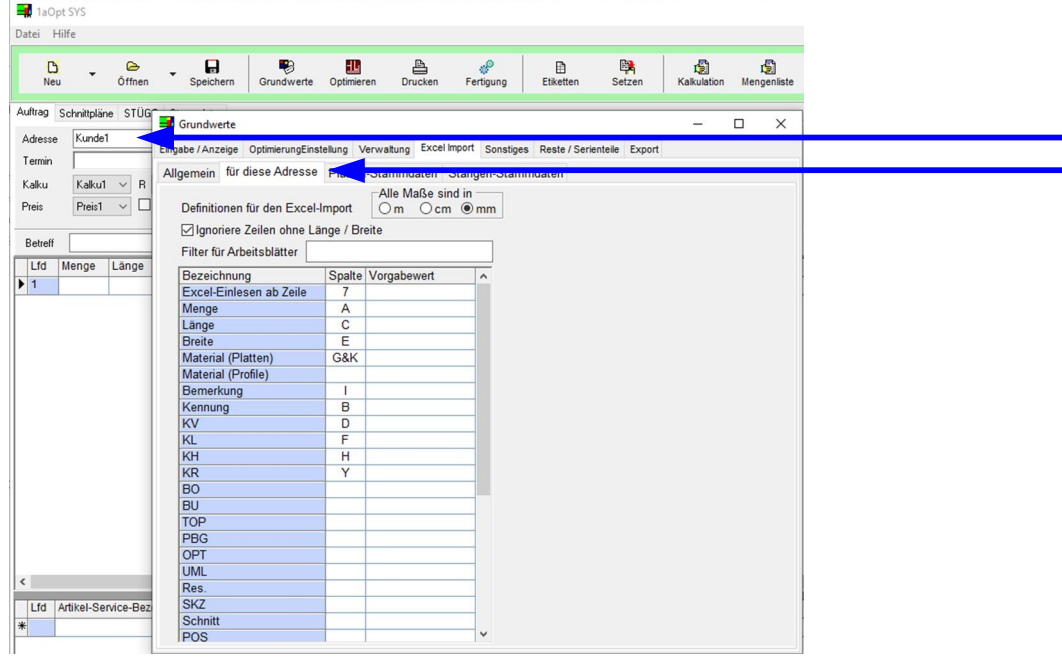

Excel-Import über die ausgewählte Adresse die zusätzlich zum Standard Excel-Import gespeichert werden kann. Es können beliebig viele Adressen mit einen Excel-Import gespeichert werden.

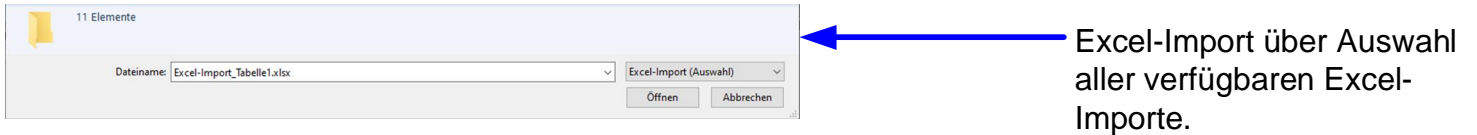

#### Export-Stammdaten zusätzliche Inventur-Funktion mit Rest-Anteil und Faktor

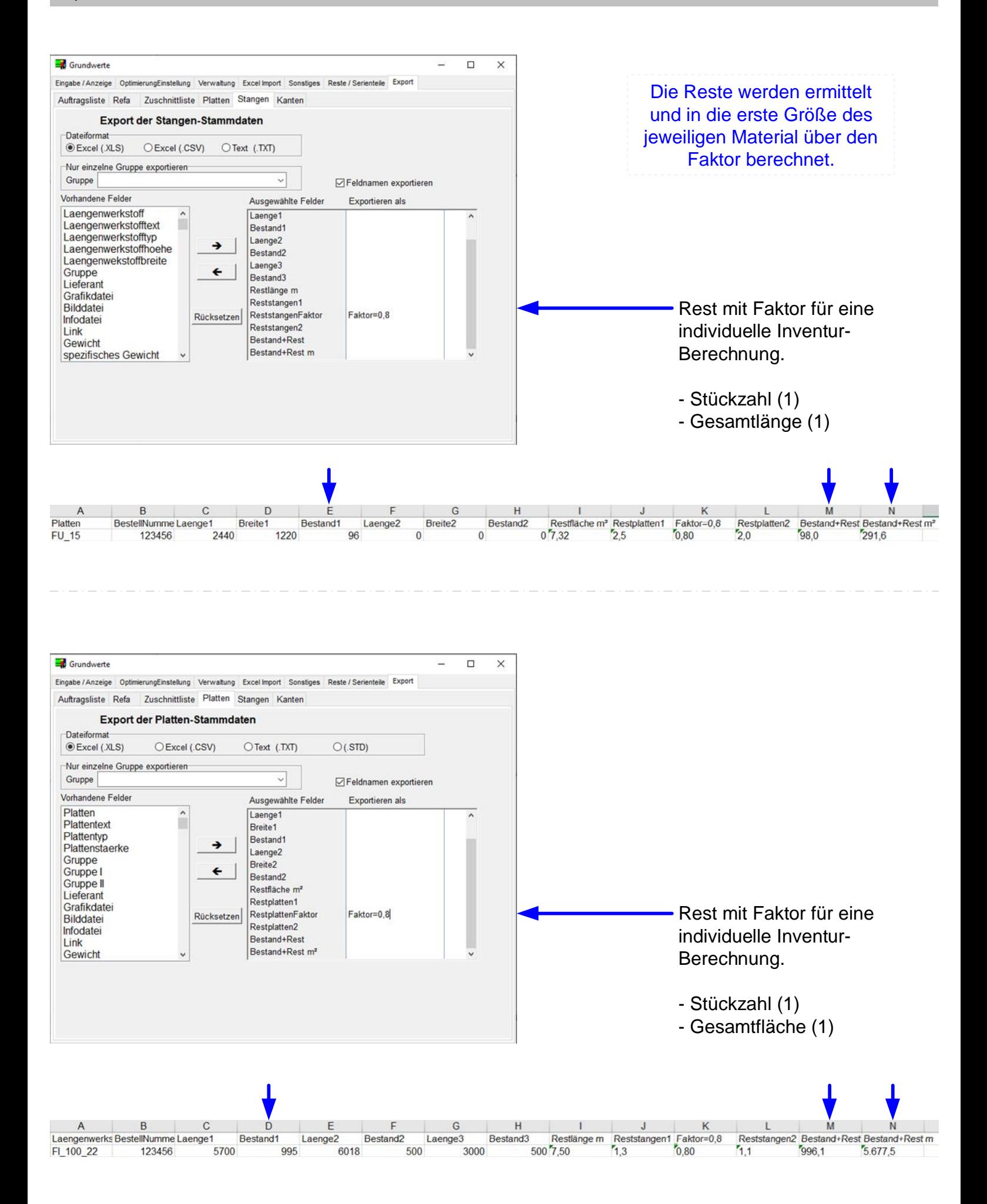

# PBG für gruppierte Teile

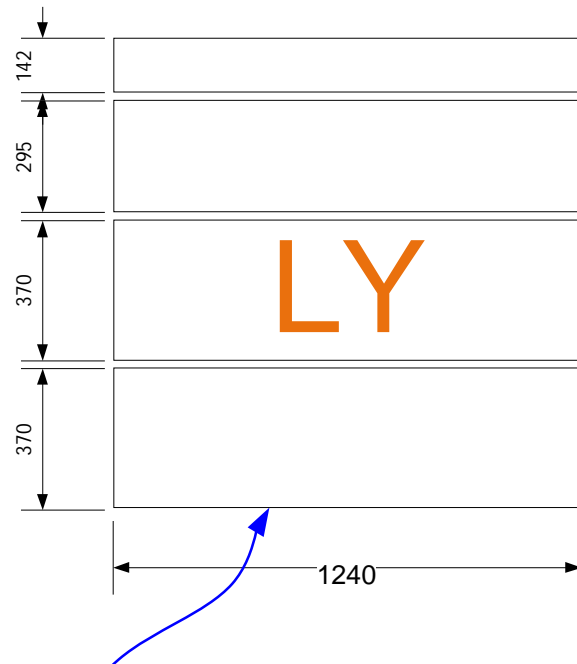

PBG 0001 - Gleiche Länge

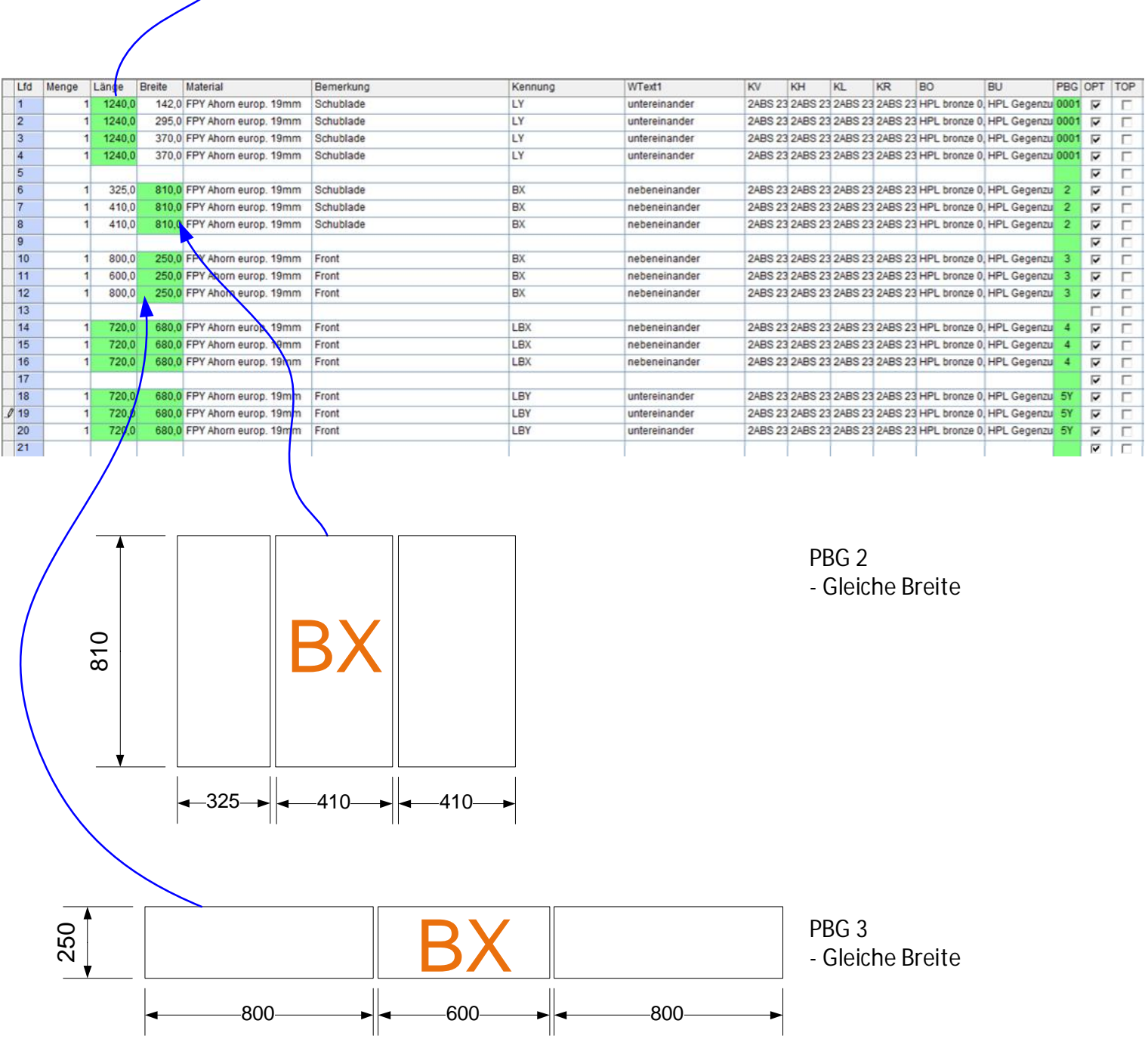

## PBG für gruppierte Teile

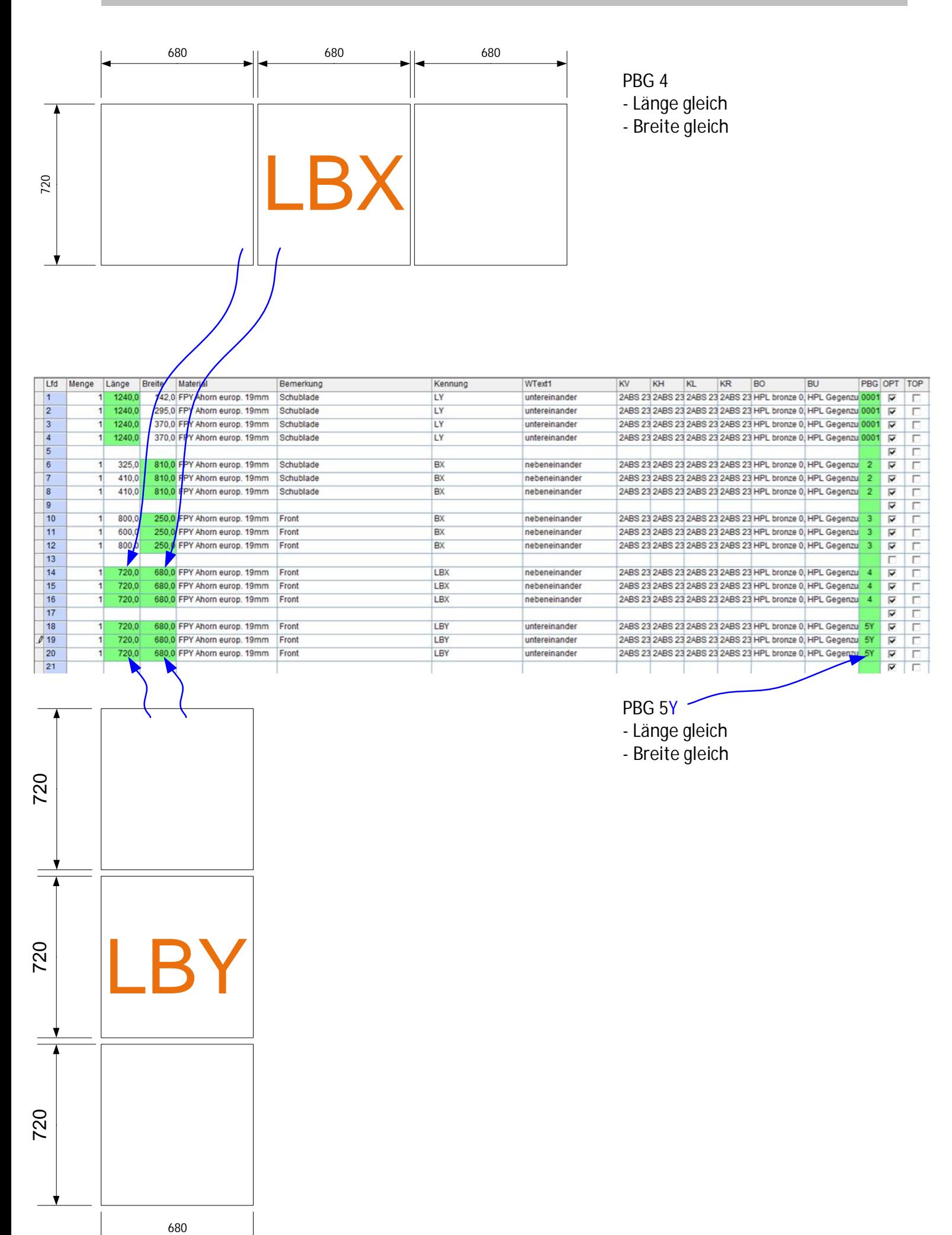

![](_page_10_Figure_1.jpeg)

![](_page_10_Figure_2.jpeg)

![](_page_11_Figure_1.jpeg)

![](_page_11_Figure_2.jpeg)

# streifig

![](_page_12_Picture_2.jpeg)

# fladrig

![](_page_12_Picture_4.jpeg)

![](_page_13_Figure_0.jpeg)